# Supplemental information for "MPAthic: quantitative modeling of sequence-function relationships for massively parallel assays"

William T. Ireland, Justin B. Kinney

19 June 2016

## 1 Example pipeline

We now illustrate the capabilities of MPAthic by stepping through an example pipeline. The reader is encourage to follow along by entering the commands shown. More information on each individual command can be found on the MPAthic website,

https://github.com/jbkinney/mpathic/

Methods executed at the command line are shown in yellow boxes, are prefixed by \$, and are followed by the resulting standard output (if any). The execution time of each command, as observed on a 2.8 GHz Intel Core i7 MacBook Pro with 16 GB RAM running Python 2.7.9, is shown in brackets below commands and their output. None of the commands took more than 30s to execute. Green boxes are used to illustrate the contents of the input and output files.

#### 1.1 Overview of MPAthic

MPAthic provides a suite of command line methods. Barring a few exceptions, each method takes one or more tabular text files as input and returns a tabular text file as output. All input and output files are designed to be human readable. The first line of each tabular text file contains headers describing the contents of each column. All input files are required to have the proper set of columns, which of course depend on the command being executed. By default, input is taken from the standard input and output is written to the standard output. This allows multiple commands to be piped together in series, reducing the need for temporary files. To specify input and output files manually, use the -i and -o options.

#### 1.2 Simulating data

We begin by simulating a library of variant CRP binding sites. This is accomplished with the following command.

```
$ mpathic simulate_library -w TAATGTGAGTTAGCTCACTCAT -n 100000 -m 0.24 -o library . txt
```
[9s execution time]

Every MPAthic method is implemented as a subcommand of mpathic. In this example, the operative method is simulate\_library. The options passed to simulate\_library are: -w TAA...CAT, which specifies the wild type sequence; -n 100000, which specifies the number of non unique mutant sequences to be generated; and -m 0.24, which specifies a mutation rate of 24% per position. The output from this command is written to library.txt and has the form

```
ct seq
223 TAATGTGAGTTAGCTCACTCAT
42 TAATGGGAGTTAGCTCACTCAT
36 TAATGTGAGTTAGCTCACACAT
35 TAATGTGAGTTAGCTCACTAAT
33 GAATGTGAGTTAGCTCACTCAT
```

```
33 TCATGTGAGTTAGCTCACTCAT<br>33 TAATGTGAGTTACCTCACTCAT
33 TAATGTGAGTTACCTCACTCAT<br>32 TAATGTGAGTTAGCTCATTCAT
      32 TAATGTGAGTTAGCTCATTCAT
32 TAATGTGAGTCAGCTCACTCAT
...
```
In library.txt, the ct column indicates the number of occurrences of each unique sequence. Sequences are sorted by decreasing count. The seq header indicates that the sequences listed are DNA sequences. Alternatively, RNA sequences would be indicated by a column header seq ma, and protein sequences would be indicated by a column header seq pro.

To simulate a Sort-Seq experiment, we need a preexisting model with which to compute the activity of each sequence. Here we use the neighbor model of CRP that was used to simulate the data for Fig. 5 of the main text. This model is represented in a text file, true model.txt, that has the following form:

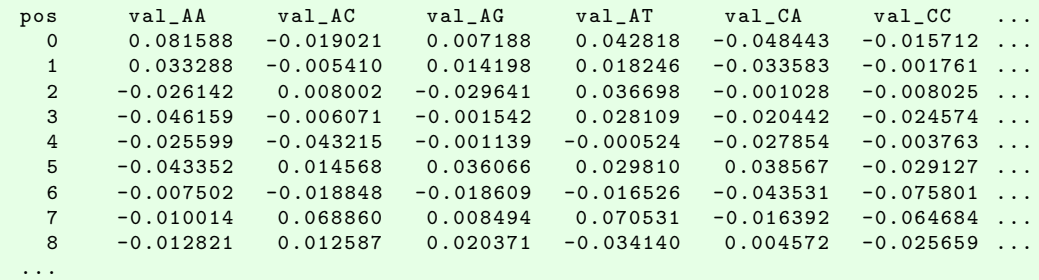

The pos column lists the position of each dinucleotide within the binding site, while the columns (val AA, val AC, . . . ) list the energetic contributions from each of the 16 possible dinucleotides at that position.

To simulate an experiment in which this model for CRP is used to compute the activity of each sequence in the library, we execute the following command.

\$ mpathic simulate\_sort -m true\_model . txt -n 4 -sl -i library . txt -o dataset . txt

[30s execution time]

The resulting dataset, which is written to dataset.txt, has the form,

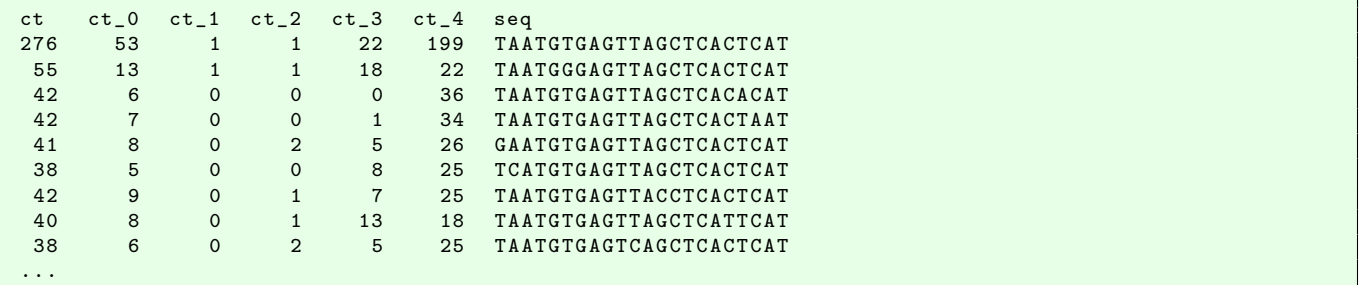

Along with the total count for each sequence and the sequence itself, dataset.txt lists the counts within the starting library  $(ct_0)$  and the counts within the 4 sorting bins, arranged from lowest activity to highest activity.

The simulation algorithm used in simulate sort is simple, but it can nevertheless be useful for characterizing MPAthic analysis pipelines. It works as follows. First, the model in true model.txt is used to assign a quantitative activity to each sequence. Noise is then added to the activity of each sequence, thereby producing a "measurement." Each library sequence is then sorted into one of 4 bins (as specified by the -n 4 option) based on the measurement assigned to that sequence. The boundaries of each bin are chosen so that they are equipopulated. The  $-s1$  flag tells simulate sort to include the original library in the set of output sequences as bin 0. Multiple aspects of this simulation can be modified at the command line by using additional options detailed in the software documentation.

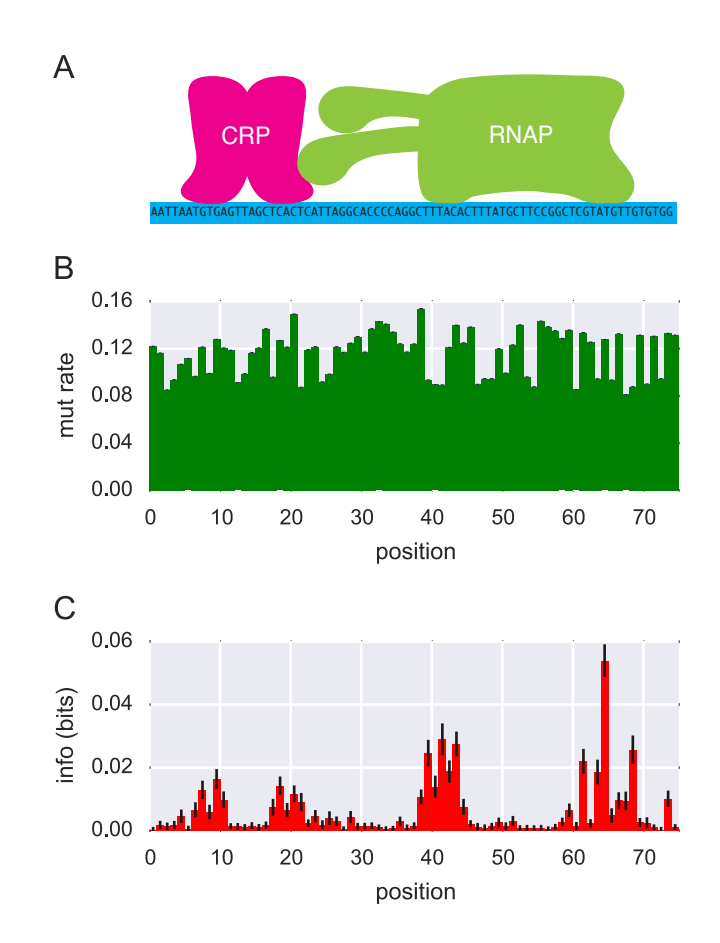

Figure S1: Example mutation and information profiles. (A) The 75 bp region of the E. coli lac promoter mutagenized in the full-wt experiment of [1]. Binding sites for CRP and RNAP are indicated. (B) Mutation profile of the full-wt library, indicating an approximately 12% mutation rate across the full 75 bp region. (C) The information profile of the full-wt dataset, which clearly reveals the bipartite binding sites of both CRP and RNAP. Information values were computed using the TPM mutual information estimator; error bars were computed using bootstrap resampling.

#### 1.3 Computing profiles

It is often useful to compute the mutation rate within a set of sequences, e.g., in order to validate the composition of a library. This can be accomplished using the profile mut command as follows:

\$ mpathic profile\_mut -b 0 -i dataset . txt -o mutprofile . txt [3s execution time]

Here, the  $\neg$ b 0 option directs MPAthic to extract the library (bin 0) counts from dataset.txt. These counts and the corresponding sequences are then used to compute the mutation rate at each position within the sequences; the output file mutprofile.txt is

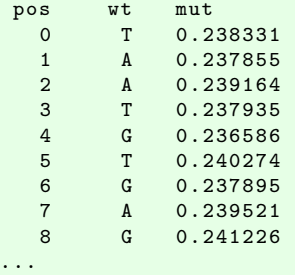

The mut column lists the mutation rate at each position in the sequence, while the wt column reports the most frequent base at each position. As expected, the mutation rate at each position is close to the value of 24% specified above; variation from this value reflects the finite number of sequences simulated. An example of a mutation profile computed from real data is shown in Fig. S1B.

To view the frequency of occurrence for every base at each position, use the profile freq command instead:

```
$ mpathic profile_freq -b 0 -i dataset . txt -o freqprofile . txt
[3s execution time]
```
The output file, freqprofile.txt, has the form

```
pos freq_A freq_C freq_G freq_T
               0.081255 0.079748<br>0.079034 0.078479
 1 0.762145 0.079034 0.078479 0.080343
 2 0.760836 0.081969 0.078201 0.078994
 3 0.081056 0.080620 0.076258 0.762065
 4 0.080144
 5 0.080382 0.078717 0.081175 0.759726
 6 0.078479 0.083158 0.762105 0.076258
 7 0.760479 0.079272 0.081017 0.079232
 8 0.080224 0.082206 0.758774 0.078796
 ...
```
Note that the frequencies listed in each row sum to 1.0, as is required of a list of probabilities.

Information profiles (also called "information footprints" [1]) provide a particularly useful way to identify functional positions within a sequence. These profiles list, for each position in a sequence, the mutual information between the character at that position and the bin in which a sequence is found. Unlike mutation and frequency profiles, which require sequence counts for a single bin only, information profiles are computed from full datasets. The command to do this is

\$ mpathic profile\_info -- err -i dataset . txt -o infoprofile . txt

[8s execution time]

The output, infoprofile.txt, is

```
pos info info_err<br>0 0.005211 0.000295
  0 0.005211 0.000295
  1 0.007160 0.000273
```
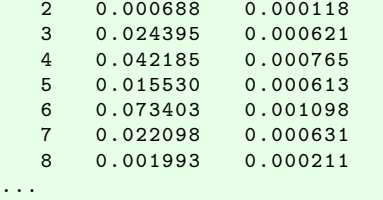

The info column reports the mutual information values in units of bits. The optional  $-\text{err}$  flag causes an additional column to be written, reporting the uncertainty in this mutual information estimate. The specific methods used to compute these information values are described below. An information profile computed from real data is shown in Fig. S1C.

#### 1.4 Quantitative modeling

The command learn model is used to fit quantitative models to data. For example, the command

```
$ mpathic learn_model - lm LS - mt MAT -i dataset . txt -o matrix_model . txt
[27s execution time]
```
fits a matrix model (specified by the -mt MAT option) to the data in dataset.txt using least squares optimization (specified by the -lm LS option). The output, written to matrix model.txt, is

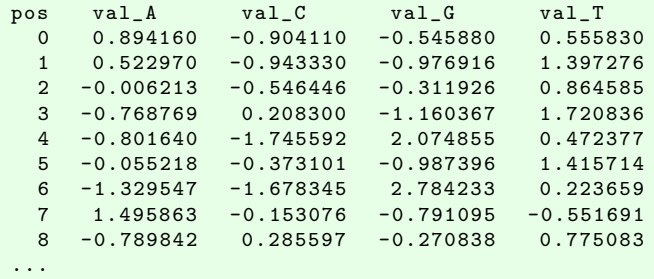

Alternatively, one can learn a neighbor model by instead using the -mt NBR option:

\$ mpathic learn\_model - lm LS - mt NBR -i dataset . txt -o neighbor\_model . txt [30s execution time]

specifies the use of enrichment ratio calculations (requires  $-mt$  MAT).

The -lm IM option specifies parameter inference using information maximization, while the -lm ER option

#### 1.5 Evaluating models

At the end of the day, the purpose of having a quantitative model is to be able to predict the activity of arbitrary sequences. This basic operation is accomplished using the evaluate model command. For instance, to evaluate the inferred matrix model,  $matrixmodel.txt$ , on the sequences in dataset.txt, use the following command:

\$ mpathic evaluate\_model -m matrix\_model . txt -i dataset . txt -o dataset\_with\_values . txt

[20s evaluation time]

The output file, dataset with vals.txt, contains the same information as dataset.txt, along with an additional column vals listing the values predicted by the model:

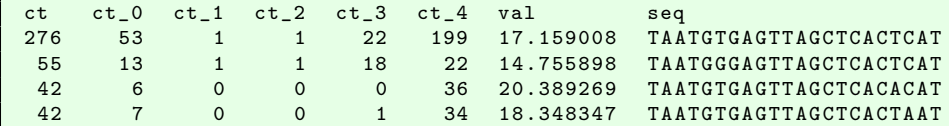

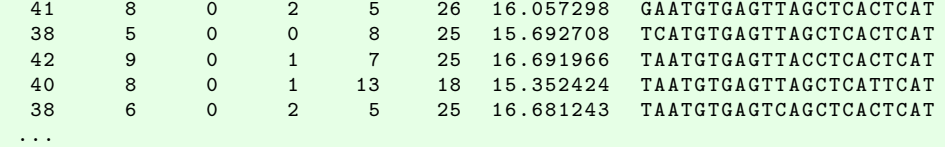

Often, it is useful to scan a model over all sequences embedded within larger contigs. To do this, MPAthic provides the command scan model, which is implemented as follows:

\$ mpathic scan\_model -n 100 -m matrix\_model . txt -i genome\_ecoli . fa -o genome\_sites . txt

[31s evaluation time]

Here genome ecoli.fa is a FASTA file containing the entire genome of E. coli, and the option  $-n$  100 specifies that only the 100 top-scoring sites are to be recorded. The output file, genome\_sites.txt, has the form

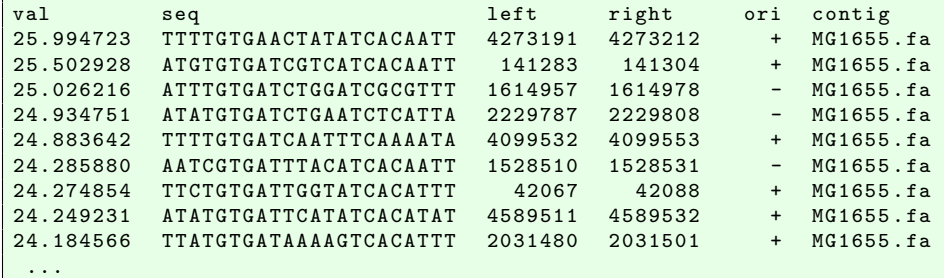

which lists the value assigned to each sequence (val column), the identified sequence (seq column), the left-most and right-most positions within the sequence (left and right columns), the orientation of the sequence (ori column; '+' = top strand, '-' = bottom strand), and the FASTA file contig containing the site.

A good way to assess the quality of a model is to compute its predictive information on a massively parallel data set. This can be done using the predictiveinfo command:

```
$ mpathic predictiveinfo -m matrix_model . txt -ds dataset . txt
info
0.569086
[12s evaluation time]
```
The output from this command reports the predictive information in units of bits.

## 2 Enrichment ratio calculations of dms tools and MPAthic

As described in the main text, dms tools [2] provides routines for computing enrichment ratios, which are often interpreted as matrix models describing sequence-function relationships [3]. These enrichment ratios can be computed in two different ways: using the analytic formula described in Eqs. 4 and 5 of the main text (which itself can be derived as a maximum a posteriori estimator), and through Monte Carlo sampling of a Bayesian posterior distribution. The Monte Carlo approach, which is much more computationally intensive than the analytic approach, was used in the main text when comparing dms tools to MPAthic.

Fig. S2 compares the performance of matrix models inferred using the enrichment ratio (ER) method provided by MPAthic to both the dms tools Monte Carlo (DT) models and the dms tools analytic (DTA) models. This comparison was performed on all experimental data analyzed in the main text, and on these data sets we find these three modeling methods to be virtually indistinguishable. These results make sense. The ER and DTA inference methods are mathematically identical, and should produce output that is identical modulo minor differences in numerical implementation. As shown in Figs. S3A and S3C, this is indeed what is found. The DT inference method, by contrast is very different in kind than DTA. But because DT is a Bayesian computation, it is expected to provide virtually the same results as DTA in the large data limit. Again this is what we find (Figs. S3B and S3D), supporting the conclusion that this limit is the relevant one for all of the data sets analyzed in this paper.

## 3 Mutual information calculations

#### 3.1 Information profiles

To construct information profiles, MPAthic must estimate (at each sequence position) the mutual information between the character occurring at that position and corresponding sequence bin. In terms of the joint probability distribution  $p_l(M, C)$  relating bin M to the character C at position l, this mutual information value is given by

$$
I_l[M;C] = \sum_{M,C} p_l(M,C) \log_2 \left[ \frac{p_l(M,C)}{p_l(M)p_l(C)} \right].
$$
 (1)

In this formula, the probability distribution  $p_l(M, C)$  is to be interpreted as what one would obtain if the dataset consisted of an infinite number of independent measurements. In practice, however, one has only a finite number of measurements. The issue of how to best estimate  $I_l[M, C]$  from a limited amount of data is nontrivial [1]. MPAthic allows the user to compute information profiles using three different mutual information estimators: the "naive" estimator, the "TPM" estimator proposed by Treves and Panzeri [6] following the work of Miller, [7], and the "NSB" estimator proposed by Nemenman, Shafee, and Bialek [8]; see also [9].

The simplest estimator is the naive estimator, which is calculated by replacing the probability distribution  $p_l(M, C)$  Eq. (1) with the set of frequencies  $f_{Cl}^M$ , described in Eq. 5 of the main text (with pseudocount  $\lambda = 0$ , i.e.

$$
I_l^{\text{naive}}[M;C] = \sum_{M,c} f_{cl}^M \log_2 \left[ \frac{f_{cl}^M}{\left(\sum_c f_{cl}^M\right)\left(\sum_M f_{cl}^M\right)} \right] \tag{2}
$$

The quantity  $I_{\text{naive}}$  is known to overestimate mutual information on average. When substantial counts exist for all possible values of C and M one can analytically compute this overestimation bias to order  $N^{-1}$ . Compensating for this bias leads to the TPM estimator:

$$
I_l^{\text{TPM}}[M;C] = I_l^{\text{naive}}[M;C] - \frac{(n_M - 1)(n_C - 1)\log_2 e}{2N}.
$$
 (3)

where  $n_M$  and  $n_C$  respectively denote the number of bins and characters. Alternatively, when the probability distribution  $p(M, C)$  is not well-sampled, mutual information can be computed using the NSB estimator. Computing  $I_l^{NSB}[M;C]$  requires computing a one-dimensional integral and is more computationally expensive than the other two approaches.

Bootstrap resampling is used to estimate uncertainties in both  $I^{\text{naive}}$  and  $I^{\text{TPM}}$ . Uncertainties in  $I^{\text{NSB}}$ , by contrast, are computed analytically as described in [9].

#### 3.2 Predictive information

Activity predictions of the linear models supported by MPAthic are continuous real numbers. This necessitates a different procedure for estimating predictive information  $I[M; R]$  – the mutual information between model prediction R and sequence bin  $M$  – than was described above for estimating  $I[M; C]$ . MPAthic implements a kernel density estimation procedure similar to the method described in [1], but modified for increased speed.

First each model prediction  $R$  is discretized with resolution equal to  $1\%$  of the standard deviation of all model predictions in the population. Next, model prediction values are sorted and replaced with their corresponding rank order. Rank order values are then further discretized so as to occupy 1000

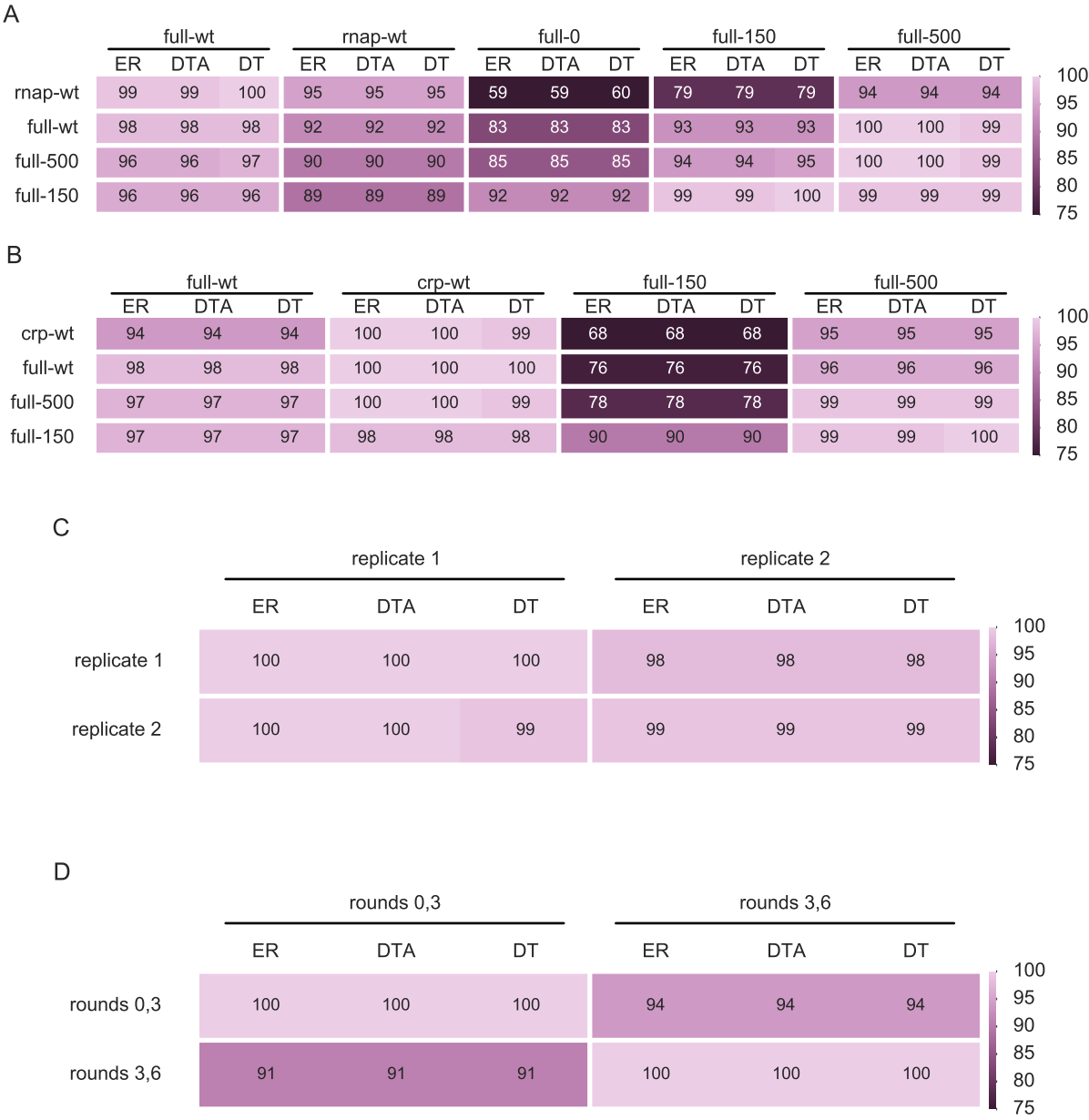

Figure S2: Performance comparison of models inferred using MPAthic and dms tools. Results for three different matrix model inference methods are shown: the analytic enrichment ratio calculations of MPAthic (ER), the analytic enrichment ratio calculations of dms tools (DTA), and the Monte Carlo enrichment ratio calculations of dms tools (DT). Comparisons are performed on (A) RNAP Sort-Seq data from [1], (B) CRP Sort-Seq data from [1], (C) MPRA data from [4], and (D) DMS data from [5], as respectively described in Figs. 4A, 4B, 6A, and 6B of the main text. As in the main text, the enrichment ratio calculations for the models indicated in panels (A,B) were performed using only two of the 5 or 10 sequence bins available for each dataset.

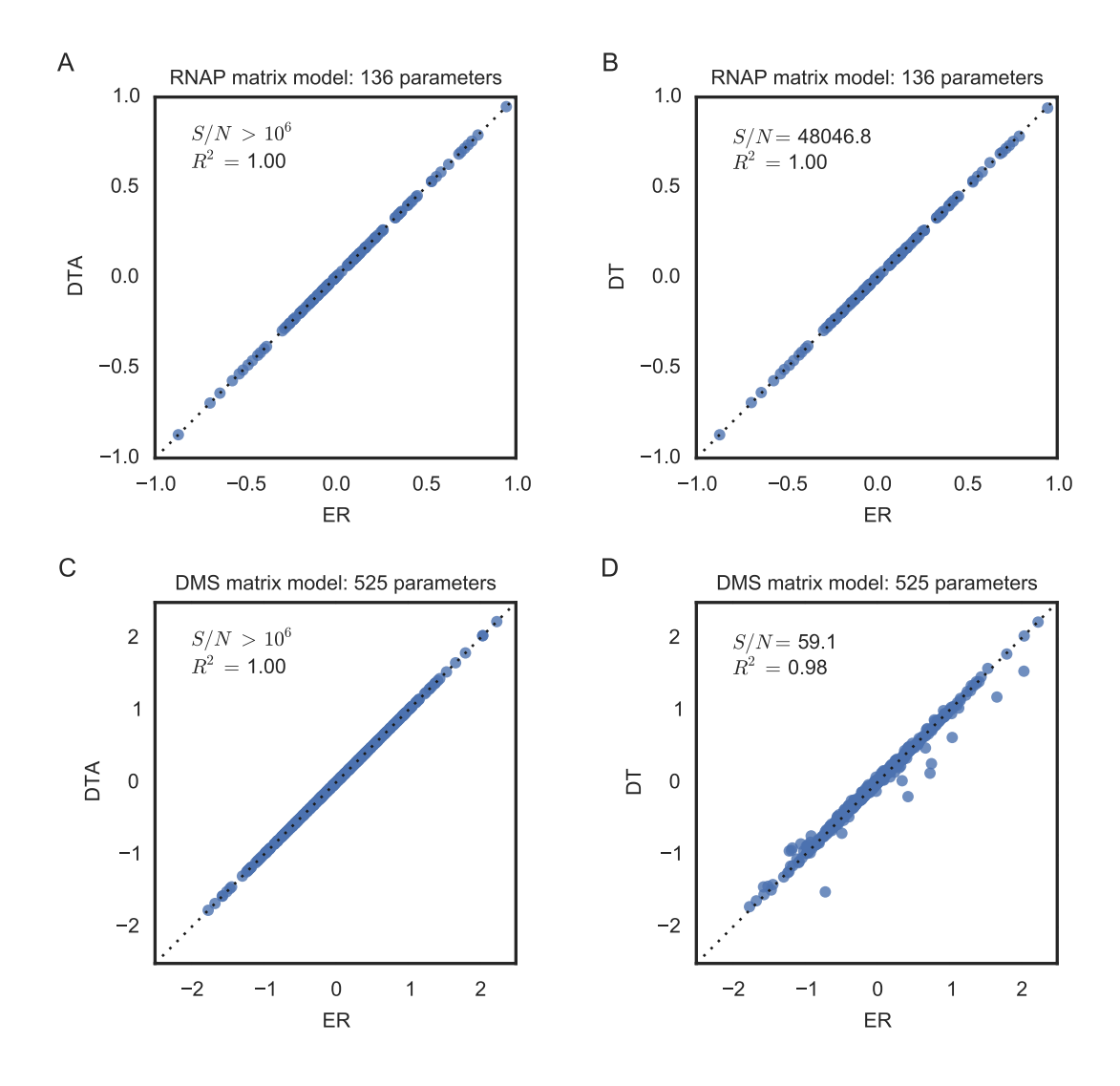

Figure S3: Comparison of enrichment ratios computed by MPAthic and dms tools. Shown are the parameters of matrix models fit using enrichment ratio calculations to (A,B) the RNAP binding site in the full-wt data of [1] and (C,D) the DMS data from rounds 0,3 of [5]. ER, DTA, and DT are defined as in Fig. S2.

equipopulated bins. These binned values are then convolved with a Gaussian kernel having a standard deviation of 20 bin widths. This procedure provides an estimated continuous distribution,  $p(R, M)$ , which is then used in Eq. 10 of the main text to estimate predictive information.

To estimate uncertainties in  $I[M;R]$ , this same information estimation procedure is carried out multiple times using different 50% subsets of the data. The uncertainty in  $I[M;R]$  is then computed as

$$
\delta I[M;R] = \sqrt{\frac{\text{var}(I^{50\%}[M;R])}{2}}\tag{4}
$$

where  $I^{50\%}[M;R]$  denotes the information estimates computed using the 50% subsamples.

### References

- [1] Kinney, J.B., Murugan, A., Callan, C.G., Cox, E.C.: Using deep sequencing to characterize the biophysical mechanism of a transcriptional regulatory sequence. Proc Natl Acad Sci USA 107(20), 9158–9163 (2010)
- [2] Bloom, J.D.: Software for the analysis and visualization of deep mutational scanning data. BMC Bioinformatics 16, 168 (2015)
- [3] Stormo, G.D.: DNA binding sites: representation and discovery. Bioinformatics 16(1), 16–23 (2000)
- [4] Melnikov, A., Murugan, A., Zhang, X., Tesileanu, T., Wang, L., Rogov, P., Feizi, S., Gnirke, A., Callan, C.G., Kinney, J.B., Kellis, M., Lander, E.S., Mikkelsen, T.S.: Systematic dissection and optimization of inducible enhancers in human cells using a massively parallel reporter assay. Nat Biotechnol  $30(3)$ , 271–277 (2012)
- [5] Fowler, D.M., Araya, C.L., Fleishman, S.J., Kellogg, E.H., Stephany, J.J., Baker, D., Fields, S.: Highresolution mapping of protein sequence-function relationships. Nat Methods 7(9), 741–746 (2010)
- [6] Treves, A., Panzeri, S.: The upward bias in measures of information derived from limited data samples. Neural Comput 7(2), 399–407 (1995)
- [7] Miller, A.G.: Note on the bias of information estimates. Inform Theory Psychol Prob Meth 2, 95–100 (1955)
- [8] Nemenman, I., Shafee, F., Bialek, W.: Entropy and Inference, Revisited. In: Dietterich, T.G., Becker, S., Ghahramani, Z. (eds.) Adv Neural Inf Proc Syst. MIT Press, Cambridge, MA (2002)
- [9] Kinney, J.B.: Biophysical models of transcriptional regulation from sequence data. PhD thesis, Princeton University (September 2008)